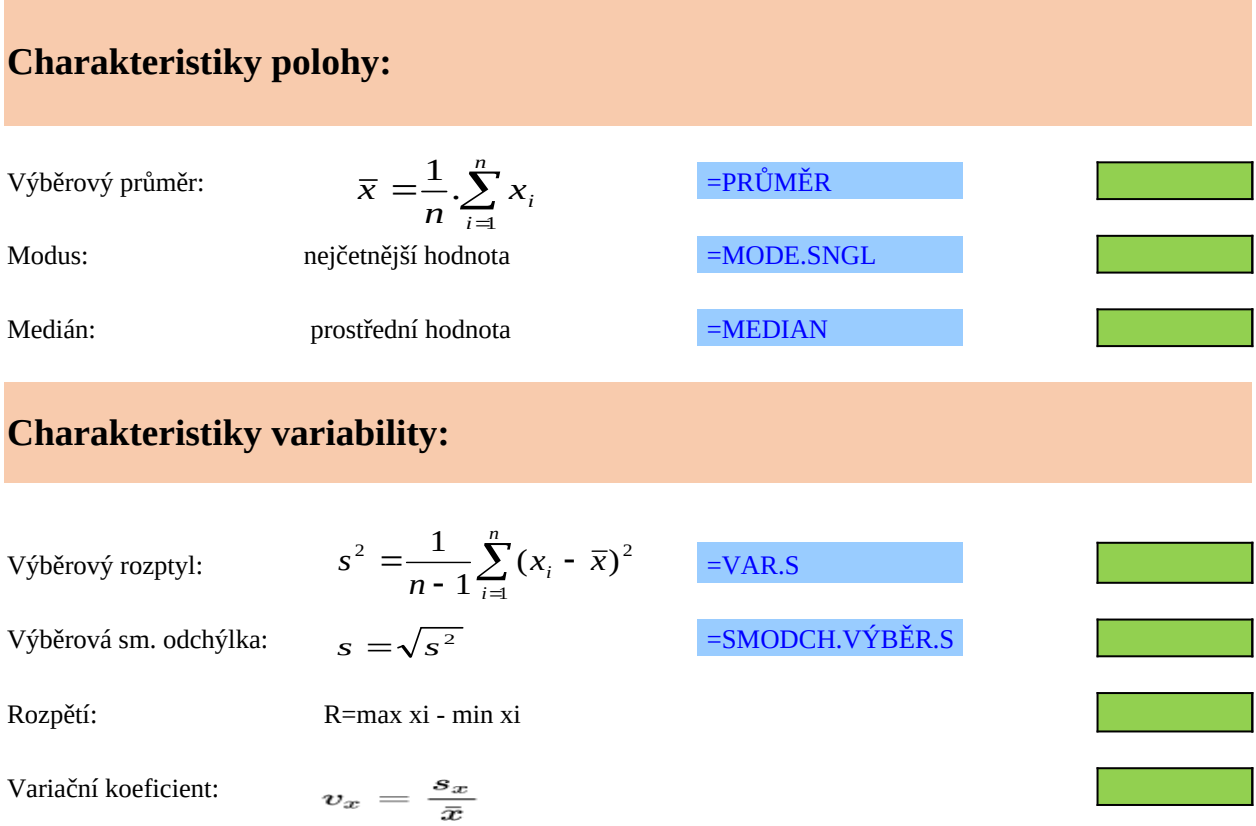

Rozptyl představuje jednu z nejdůležitějších charakteristik variability. Bere v úvahu všechny hodnoty ze statistického souboru a je založen na vzdálenosti hodnot od aritmetického průměru.

Směrodatná odchylka vypovídá o tom, jak moc se od sebe navzájem liší typické případy v souboru zkoumaných čísel. Je-li malá, jsou si prvky souboru většinou navzájem podobné, a naopak velká směroda odchylka signalizuje velké vzájemné odlišnosti. Pomocí pravidel 1σ a 2σ (viz níže) lze přibližně určit, jak jsou čísla v souboru vzdálená od průměru, resp. hodnoty náhodné veličiny vzdálené od střední hodnoty. Směrodatná odchylka je nejužívanější míra variability.

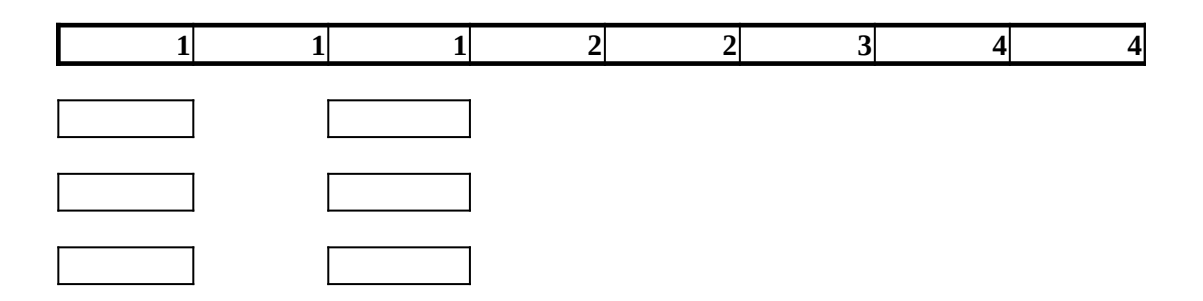

zkoumaných čísel. Je-li malá, jsou si prvky spouva si prvky spouva sa navzájem podobné, a např. velká směrodat<br>Do navzájem podobné stave podobné spouva velká směrodatná, a např. velká směrodatná, a např. velká směrodatná, daleko

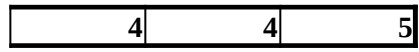

**Tržby jednotlivých pokladen v obchodním domě ( v tis.)**

## **Úkol: Data rozdělte do vhodného počtu tříd a sestrojte histogram četností.**

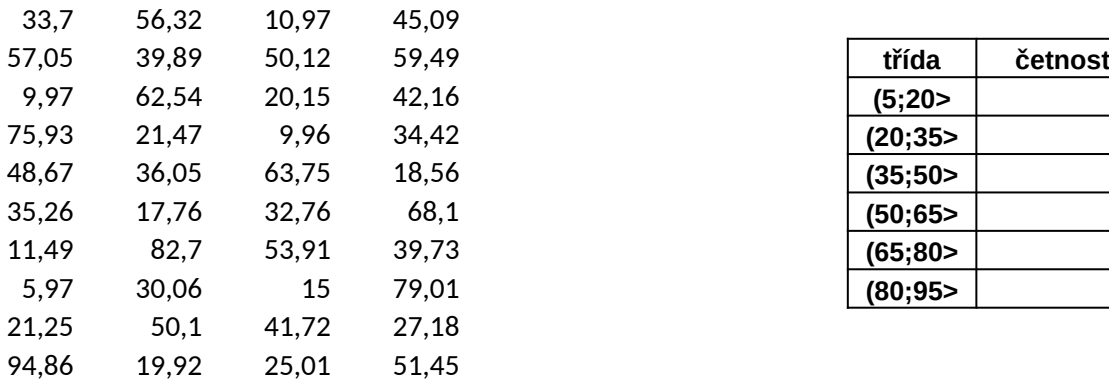

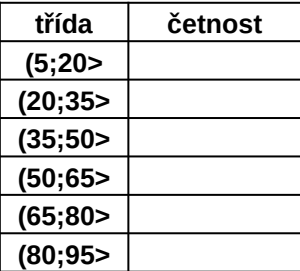

 $k=Round(3,3.log_10(n))+1$ 

**n: počet tříd: max: min: var. rozpětí: délka třídy:**

# **Úkol: Data rozdělte do vhodného počtu tříd a sestrojte histogram četností.**

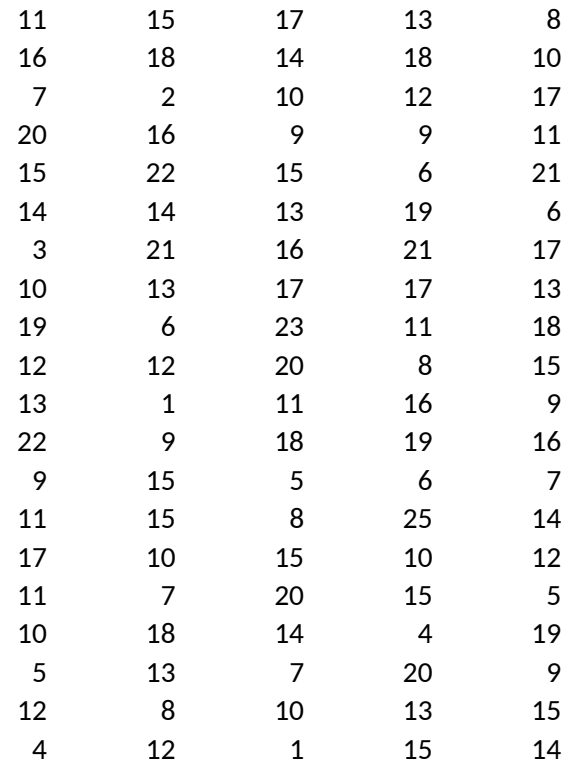

### $k=Round(3,3.log_10(n))+1$

**n: počet tříd: max: min: var. rozpětí: délka třídy:**

# V google tabulce na níže uvedené adrese můžete zadávat vlastní návrhy t která Vás zajímají a mohou být první indícií pro směr výzkumu ve Vaší ba **práci:**

https://docs.google.com/spreadsheets/d/1dWMuNrCunWcTusfM9iTVqPSQpMPhNnTJZ6ULMCOqwL4/edit?

jednodušší

skutečná aplikace statistických metod ve Vašich bakalářských, diplomových, případně i dalších kvalifikačních řadě samozřejmě také ve Vašem profesním životě.

Vaše návrhy, prosím, zapisujte do dalších řádků a nepřepisujte návrhy Vašich kolegů, "spolužáků", pokud Vás

# **Legovice na níže vlástní na níže vlastní na níže vlastní na níže vlastní na níže vlastní na níže vlastní na v** témat,<br>kalářské

### $h_{\text{USD}}$ sharing

pracech. Kromě zmíněného, můžete statistické metody využít také v rámci seminárních prací do jiný

s zajímá stejné téma, jako už je v tabulce uvedeno, můžete navýšit počet hlasování v příslušné buňce.

ch předmětů a v neposlední

Vaše návrhy, prosím, zapisujte do dalších řádků a nepřepisujte návrhy Vašich kolegů, "spolužáků", pokud Vás zajímá stejné téma, jako už je v tabulce uvedeno, můžete navýšit počet hlasování v příslušné buňce.

#### **Charakteristiky polohy:**

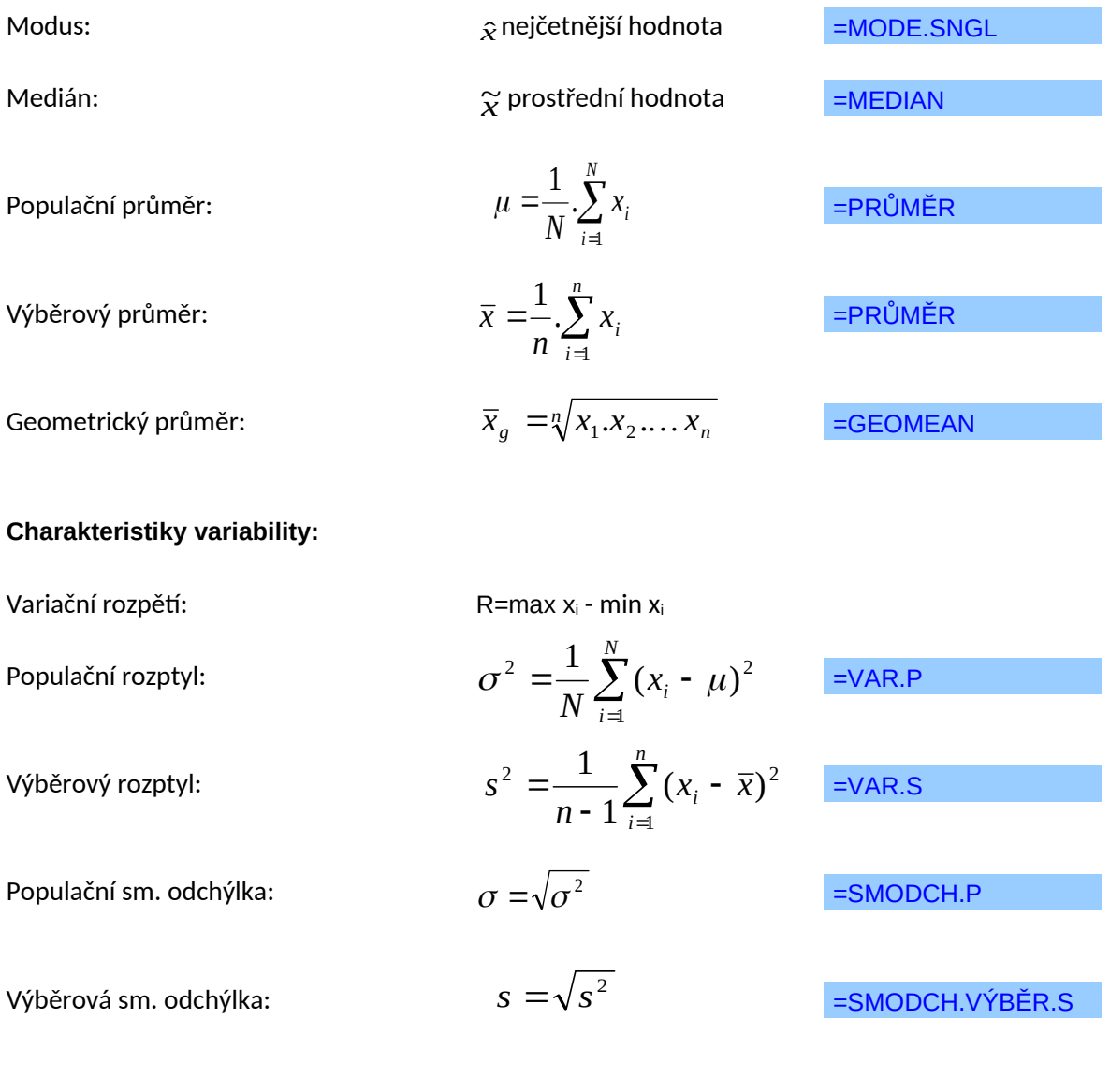

Nástroje → Analýza dat → Popisná statistika

### **Histogram četnosti**

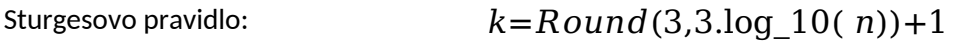

Nástroje → Analýza dat → Histogram